# Aplicación del Control QFT a Robots Manipuladores

D. J. Jiménez y F. R. Rubio

Dep. Ingeniería de Sistemas y Automática Escuela Superior de Ingenieros Camino de los Descubrimientos s/n, 41092 - Sevilla e-mail: {danieljj, rubio,}@cartuja.us.es

#### Resumen

 $En$  este artículo se presenta una aplicación de controladores diseñados mediante técnicas QFT a un robot manipulador RM-10 de 6 grados de libertad, disponible en los laboratorios del departamento. Primeramente se diseñara un control de tipo PID al que posteriormente se le añadirá un prefiltro, práctica habitual en este tipo de diseño para cumplir especificaciones de seguimiento.

### Palabras clave: QFT, Robótica, Control Robusto, Control de Robots

## 1. Introducción.

La robustez en el funcionamiento de manipuladores, especialmente cuando están involucrados factores variables como pueden ser carga ó velocidad, juega un importante papel, sobre todo en el caso de que exista una incertidumbre apreciable en alguno de los parámetros. La Teoría de Realimentación Cuantitativa (QFT)  $[3]$   $[2]$ , introducida por Horowitz en los años 70 es una manera muy eficaz, a la vez que intuitiva de resolver los efectos que estas incertidumbres pudieran tener en el funcionamiento global del sistema considerado.

En este artículo, se parte del hecho conocido de que para unos valores elevados de las reductoras entre los actuadores y las articulaciones del manipulador, se puede aproximar la dinámica del robot a uno lineal y desacoplado, afectado eso sí, por una cierta perturbación, que agrupa una serie de efectos que se desean minimizar. A este problema simplificado se le va a aplicar la técnica QFT, primero para diseñar un controlador de tipo PID, para después pasar a un control algo más complejo, formado por un controlador y un prefiltro para cada una de las articulaciones. Esta técnica se aplicar´a a un robot de 6 grados de libertad RM-10.

### 2. La dinámica del Manipulador.

La dinámica de un manipulador  $[1]$  de *n* grados de libertad está representada por la conocida ecuación

$$
\tau = M(q) \cdot \ddot{q} + V(q, \dot{q}) \cdot \dot{q} + F(\dot{q}) + G(q) + \tau_p \tag{1}
$$

donde

- $\blacksquare$  M(q): Matriz de inercia, de dimensiones n x n
- $\bullet$  V(q,q̄) : Vector de términos centrípetos y de Coriolis de dimensión  $n\ x$  1
- $\textbf{F}(\dot{\textbf{q}})$ : Vector de *n x* 1 que modela las fricciones de las articulaciones
- G(q) : Vector n x 1 de términos gravitatorios.
- $\blacksquare$   $\tau$ : Vector de fuerzas generalizadas de las articulaciones. Será un par si la articulación es de rotación y una fuerza si es prismática.

La dinámica no modelada, por su parte, va incluida en el par de perturbación  $\tau_p$ , el cual incluye también cualquier acción externa.

En lo que al actuador se refiere, se trata de un motor de corriente continua con inductancia despreciable, lo que dará lugar a  $n$  ecuaciones desacopladas, una para cada articulación.

$$
u - k_b \cdot \dot{q}_m = R_a \cdot i \tag{2}
$$

$$
\tau_m = J_m \cdot \ddot{q}_m + B \cdot \dot{q}_m + R \cdot \tau \tag{3}
$$

Teniendo en cuenta que  $\tau_m = K_v \cdot i$  y agrupando términos se pueden poner las ecuaciones anteriores en una forma similar a la del manipulador:

$$
J_m \cdot \ddot{q}_m + (B + \frac{K_v \cdot K_b}{R_a}) \cdot \dot{q}
$$
  
+ 
$$
R \cdot \tau \frac{K_v}{R_a} \cdot u = K_m \cdot u
$$
 (4)

donde en este caso, las variables articulares que aparecen representan posiciones, velocidades y

aceleraciones de giro del eje del motor correspon $d$ iente, mientras que  $R$  es un término multiplicativo de reducción debido al acoplamiento entre el actuador y el manipulador.

Debido a estas mismas reductoras, se tiene que  $q_i = R \cdot q_{mi}$  donde como ya se ha mencionado anteriormente  $q_i$  representan las variables articulares del manipulador y  $q_{mi}$  las del motor. Así, introduciendo la ecuación de la dinámica del manipulador en la ecuación del motor, se tiene:

$$
J_m \cdot \ddot{q} + B_m \cdot \dot{q} + R^2 \cdot \tau = K_m \cdot R \cdot u \qquad (5)
$$

$$
(J_m + R^2 \cdot M(q)) \cdot \ddot{q} + (B_m + R^2 \cdot V(q, \dot{q})) \cdot \dot{q}
$$
 (6)  
+
$$
R^2 \cdot F(\dot{q}) + R^2 \cdot G(q) + R^2 \cdot \tau = K_m \cdot R \cdot u
$$

En el caso del robot manipulador RM-10 los valores de los coeficientes de reducción son bastante menores que la unidad (entre 1/50 y 1/153) por lo que la ecuación anterior puede simplificarse aun más, agrupando en un término de perturbación, los términos no diagonales así como los gravitatorios y los debidos a la fricción, quedando el siguiente conjunto de ecuaciones:

$$
(J_{mi} + r_i^2 \cdot m_{ii}) \cdot \ddot{q}_i + B_i \cdot \dot{q}_i = \frac{r_i \cdot K_{vi}}{R_{ai}} \cdot u_i - r_i^2 \cdot d_i
$$

$$
(7)
$$

donde  $B_i$  se define a partir de  $B_m = diag\{B_i\}$ mientras que el término de la perturbación  $d_i$  viene dado por

$$
d_i = \sum_{i \neq j} m_{ij} \cdot \ddot{q}_j \sum_{j,k} V_{jki} \cdot \ddot{q}_j \cdot q_k + F_i + G_i \quad (8)
$$

siendo  $V_{jki}$  las componentes del tensor  $V'$ ,  $F_i$  la fricción en la articulación i,  $m_{ij}$  los coeficientes de la matriz M que no pertenecen a la diagonal y  $G_i$  la i-ésima componente del vector de términos gravitatorios.

Para valores de reducción pequeños, se puede despreciar en primera aproximación el término de perturbación quedando el sistema completo representado por unas inercia y fricción efectivas:

$$
J_{ef} \cdot \ddot{q} + B_{ef} \cdot \dot{q} + \tau_p = K_M \cdot u \tag{9}
$$

Para el robot de seis grados de libertad RM-10, al que se aplicar´a el control dise˜nado en los siguientes apartados, estos parámetros aparecen en la tabla 1.

## 3. Diseño de un controlador PID mediante QFT para el RM-10.

A partir de las ecuaciones obtenidas en el apartado anterior, se tiene, para cada una de las

| n              | K    | $J_e$ | $B_e$ | R     |
|----------------|------|-------|-------|-------|
| $\mathbf{1}$   | 54.4 | 227   | 74.4  | 1/121 |
| $\overline{2}$ | 68.9 | 150   | 27.2  | 1/153 |
| 3              | 64.1 | 20.7  | 38.8  | 1/105 |
| 4              | 53.1 | 0.3   | 8.5   | 1/54  |
| 5              | 64.4 | 0.2   | 6.548 | 1/80  |
| 6              | 40.1 | 0.06  | 4.734 | 1/50  |

Cuadro 1: Parámetros característicos del modelo de las distintas articulaciones

articulaciones, el modelo mostrado en la figura 1, al que se le ha a˜nadido un bloque de control de tipo PID.

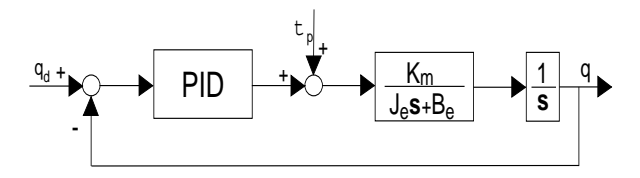

Figura 1: Diagrama simplificado de Control

Teniendo el controlador la forma  $G_{PID}$  =  $K_p \cdot e + K_v \frac{de}{dt} + K_i \cdot \int e d\tau$ , cerrando el bucle e imponiendo condiciones para la sobreoscilación y frecuencia natural, se obtendrán los valores de  $K_p$ ,  $K_v$  y  $K_i$ , como es práctica habitual.

Para hacer esto mismo pero mediante técnicas de diseño QFT, habría que imponer unas especificaciones de comportamiento en bucle cerrado, que se quiere que limiten la respuesta del sistema objeto de estudio. Normalmente estas especificaciones representarán un sistema de segundo orden sin sobreoscilación y con dos valores distintos de frecuencia natural, ambos menores que la mitad de la frecuencia de resonancia. Así, el problema a resolver para el controlador podrá ser enunciado como sigue:

Diseñar un controlador, de tipo PID para cada una de las articulaciones del robot de manera que  $\forall P \in \{P\}$  se obtengan las siguientes especificaciones [4]

 $\blacksquare$  Atenuación de perturbaciones a la entrada de la planta

$$
\left|\frac{P}{1+PG}\right| < 1.2
$$

Seguimiento

$$
T_L < \left| \frac{PG}{1+PG} \right| < T_U
$$

con

$$
T_L(j\omega) = \frac{75^2}{s^2 + 150s + 75^2}
$$

$$
T_U(j\omega) = \frac{100^2}{s^2 + 200s + 100^2}
$$

En la figura 2 puede verse una representación en frecuencia de los límites de seguimientos impuestos como especificación, entre los que se desea que esté la función de sensibilidad complementaria del conjunto, tanto para el caso nominal como para todo el rango de incertidumbres.

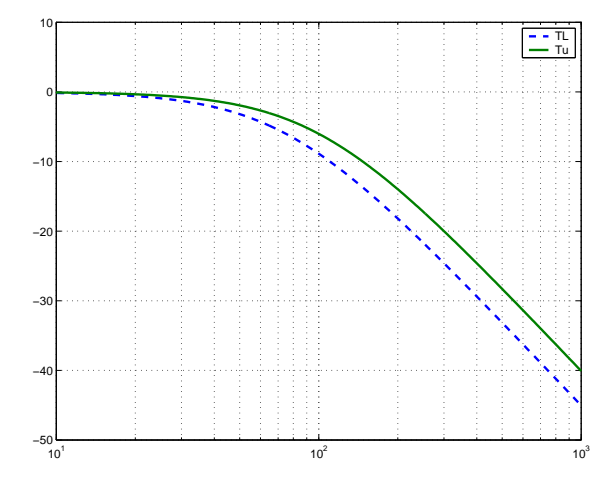

Figura 2: Especificaciones impuestas representadas en frecuencia.

 $\{P\}$  sería en este caso el conjunto de todas las plantas, que incluiría a la nominal y aquellas resultado de las incertidumbres en los parámetros  $(J_{ef}, B_{ef}, y, K_m)$  consecuencia del un modelo aproximado que se utiliza.

Para cuantificar esto en el desarrollo que sigue se estimaron las incertidumbres efectivas de la forma

$$
J_{ei} = J_{nom} \pm \Delta J
$$

$$
B_{ei} = B_{nom} \pm \Delta B
$$

$$
K_{mi} = K_{nom} \pm \Delta K
$$

siendo los valores con el subíndice nom los que aparecían en la tabla mostrada en el apartado anterior y los valores incrementales variables según la articulación en particular.

En las figuras 3 y 4 se muestran las curvas representativas de las especificaciones propuestas para las dos primeras articulaciones, así como la función de transferencia en bucle abierto  $L = PG$ .

En el Toolbox del Matlab no se puede especificar que el control sea de tipo PID, sino simplemente a˜nadir elementos hasta que el controlador tenga la forma deseada característica

$$
G(s) = \frac{K_v s^2 + K_p s + K_i}{s}
$$

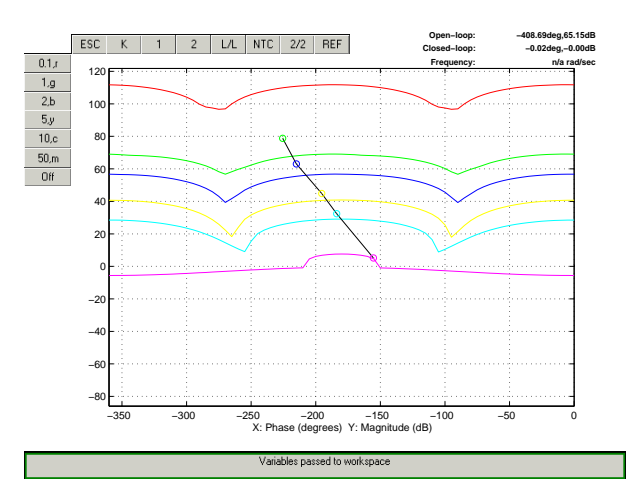

Figura 3: Controlador para la primera articulación

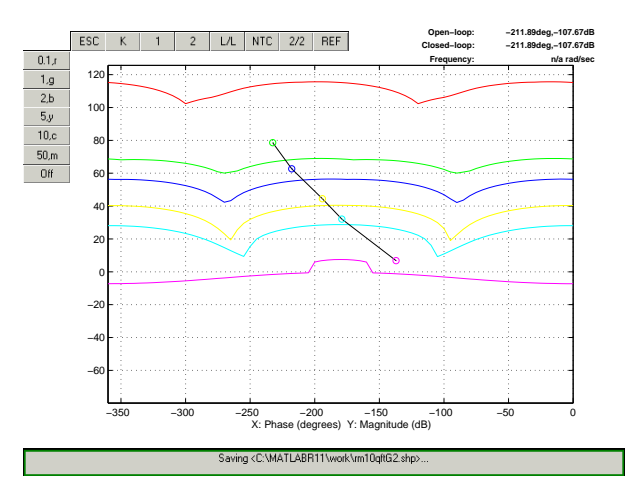

Figura 4: Controlador para la segunda articulación

Esto se puede conseguir con un integrador puro de orden uno y dos ceros reales o bien un cero complejo, siempre eso sí, de tal manera que no se incumplan para ninguna de las frecuencias de trabajo las especificaciones solicitadas.

Los controladores así diseñados para cada una de las articulaciones, se muestran en la tabla 2.

| n              | $K_p$ | $K_{\nu}$ | $K_i$  |
|----------------|-------|-----------|--------|
| 1              | 18545 | 181.8     | 36364  |
| $\overline{2}$ | 8966  | 172.4     | 17241  |
| 3              | 3510  | 66.225    | 9434   |
| 4              | 340.2 | O         | 8504.5 |
| 5              | 345.7 | $\Omega$  | 3457   |
| 6              | 71.46 |           | 5002   |

Cuadro 2: Parámetros de los PID's de las distintas articulaciones

Los resultados obtenidos, para dos de las articulaciones del robot RM-10 se muestran en las figuras 5, 6, 7 y 9. En estas figuras, en trazo discontinuo se representan las trayectorias de referencia para cada articulación, mostrándose en cada caso además un detalle de la zona más importante, pudiéndose comprobar la robustez del controlador diseñado.

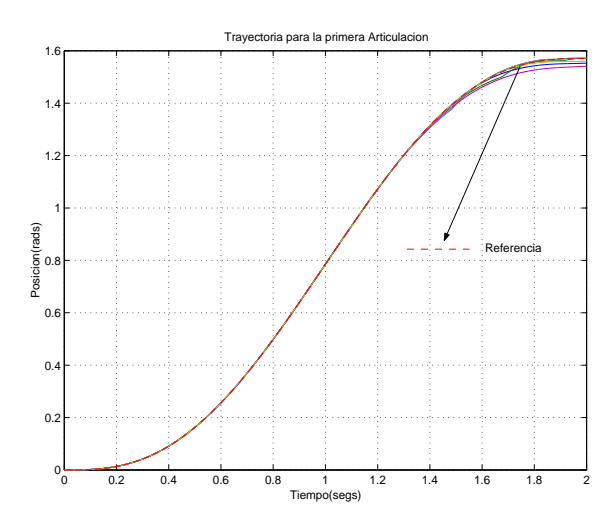

Figura 5: Seguimiento de la primera articulación

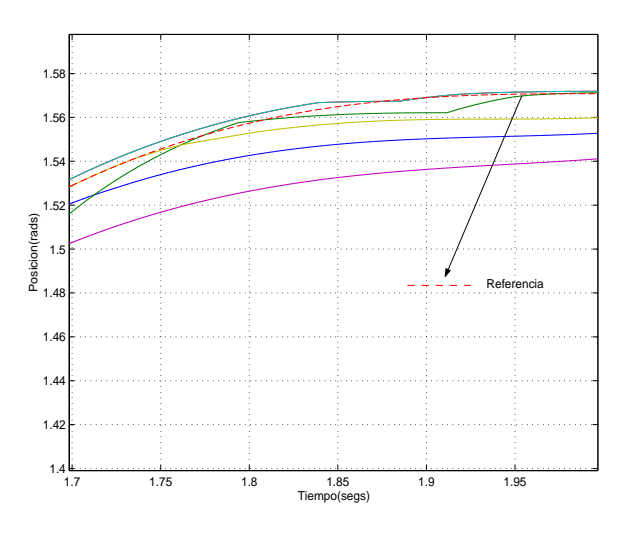

Figura 6: Detalle del seguimiento de la primera articulación

# 4. Inclusión de un Prefiltro en el Sistema de Control

La especificación antes definida, por sí sola únicamente asegura que el valor máximo de incertidumbre para cada frecuencia, (esto es, la diferencia entre los valores máximos y mínimos de la planta) sea menor que la diferencia entre los valores límite de la planta para esa misma frecuencia.

$$
|T_B(j\omega) - T_A(j\omega)| < |T_U(j\omega) - T_L(j\omega)|
$$

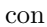

$$
T_* = \frac{P_*G}{1+P_*G}
$$

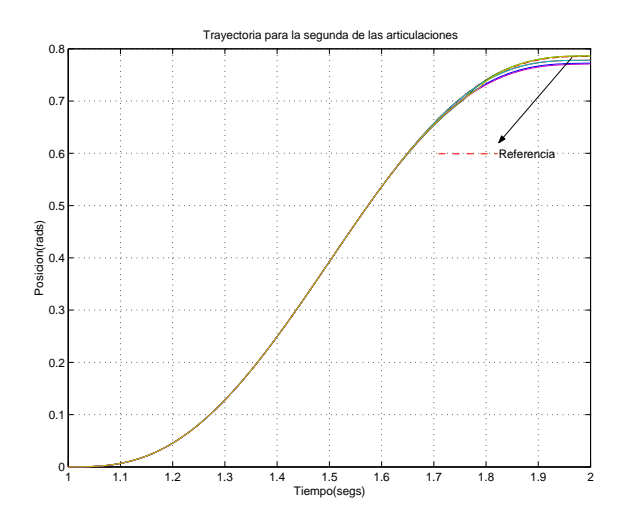

Figura 7: Seguimiento de la segunda articulación

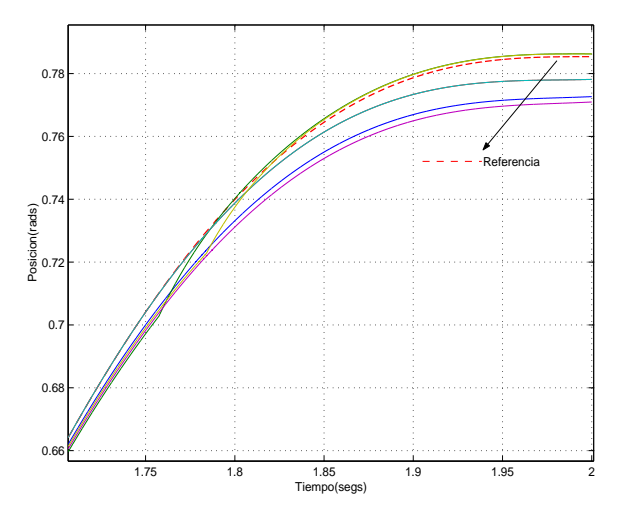

Figura 8: Detalle del seguimiento de la segunda articulación

Para que efectivamente se cumpla que para todo  $P\epsilon{\bf P}$ , la función de transferencia en bucle cerrado esté contenida entre las dos definidas en las especificaciones, habrá que incluir un prefiltro en el dise˜no anterior, de manera que el esquema de control quedaría como aparece en la figura 9.

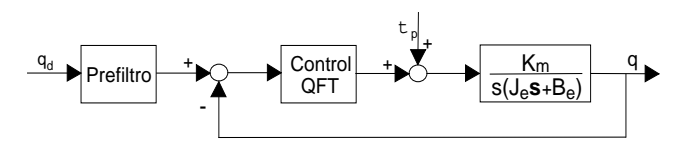

Figura 9: Controlador y Prefiltro

El proceso de diseño de los prefiltros con la herramienta QFT de Matlab es similar al utilizado para los controladores. Los controladores y prefiltros obtenidos son los siguientes:

$$
G_1(s) = 182,65 \frac{s^2 + 102s + 200}{s}
$$
  
\n
$$
G_2(s) = 172,4 \frac{s^2 + 52s + 100}{s}
$$
  
\n
$$
G_3(s) = 44,663 \frac{s^2 + 39,82s + 5542,3}{s}
$$
  
\n
$$
G_4(s) = \frac{340,2s + 8504,5}{s}
$$
  
\n
$$
G_5(s) = \frac{345,7s + 3457}{s}
$$
  
\n
$$
G_6(s) = \frac{71,46s + 5002}{s}
$$

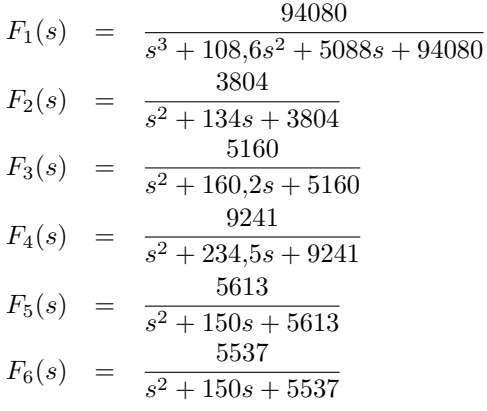

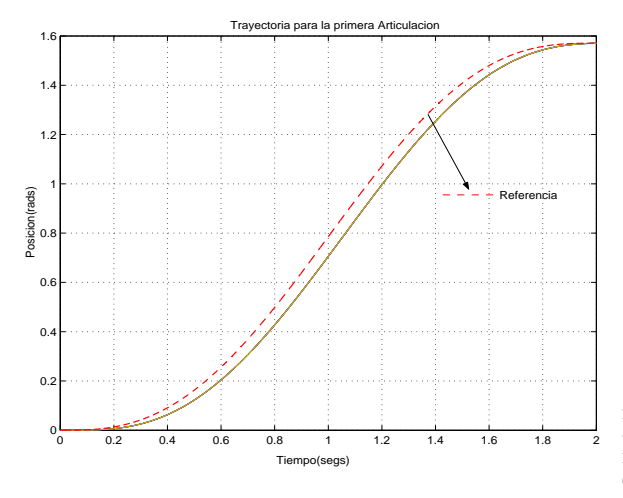

Figura 10: Seguimiento de la primera articulación

A˜nadiendo estos nuevos elementos al control del RM-10, se obtienen los resultados mostrados en las figuras 10, 11, 12 y 13 para las dos primeras articulaciones. La l´ınea discontinua, representa la trayectoria de referencia impuesta, mientras que las continuas la trayectoria seguida por la articulación correspondiente para valores nominales y dentro del rango de las incertidumbres. Se muestran también detalles de las zonas más interesantes del seguimiento, correspondientes al final de la trayectoria.

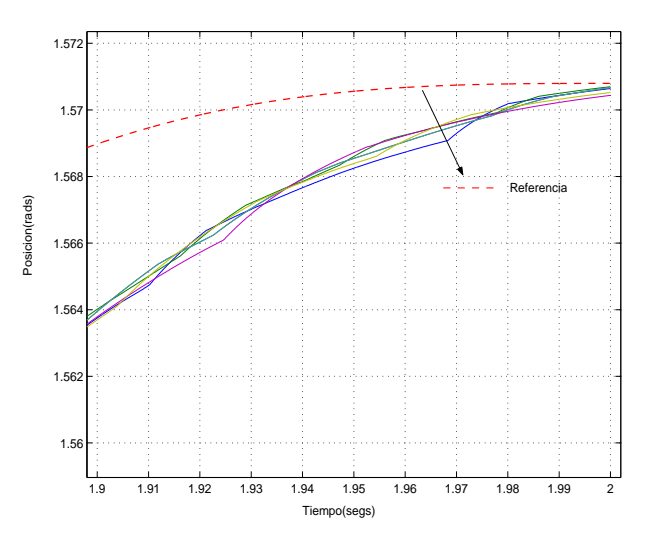

Figura 11: Detalle del seguimiento de la primera articulación

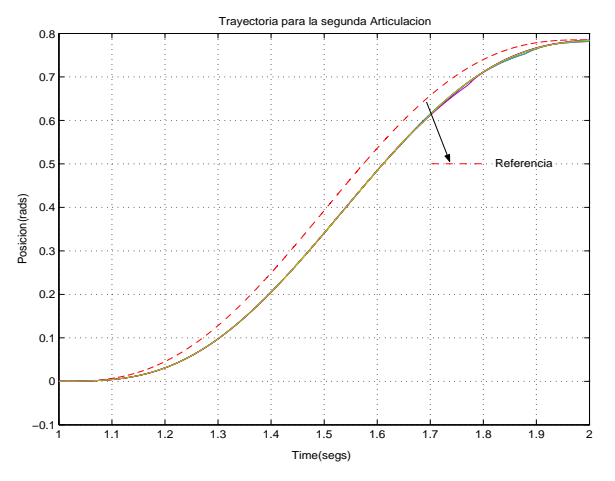

Figura 12: Seguimiento de la segunda articulación

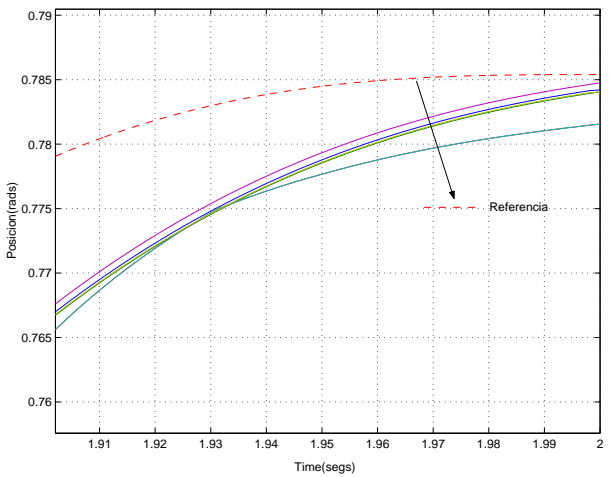

Figura 13: Detalle del seguimiento de la segunda articulación

Para el resto de las articulaciones que no se muestran en las figuras, el comportamiento es similar.

## 5. Conclusiones

En este artículo se muestra la aplicación del proceso de dise˜no de controladores tipo QFT para el robot RM-10 disponible en los laboratorios del Instituto de Automática y Robótica de Sevilla. Se ha ilustrado como esta técnica mejora la robustez de los controladores cuando se tienen incertidumbres en los parámetros del modelo del sistema.

### Reconocimientos

Este trabajo ha sido financiado por el proyecto CICYT número DPI2001-2424-C02-01.

## Referencias

- [1] G´omez Ortega, J. (1996) "Control de Robots Manipuladores Mediante la Técnica del Par Calculado", Universidad de Sevilla.
- [2] Yaniv, O. (1999) "Quantitative Feedback Design of Linear and Non Linear Control Systems", Luwer Academic Publishers, USA.
- [3] Houpis, Constantine H. and Rasmussen, Steven J. (1999) "Quantitative Feedback Theory", Marcel Dekker Inc, USA.
- [4] Nataraj, P.S.V. (2002) "Computation of QFT Bounds for Robust Tracking Specifications", Automatica 38(2002) pp 327-334.